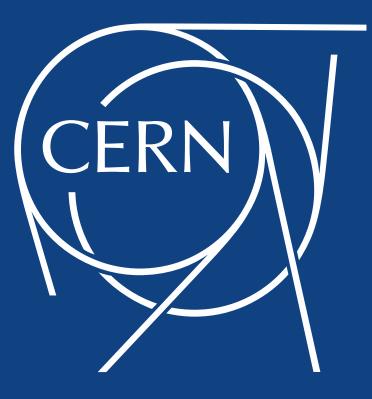

# Granting Access to the CERN Site Through Indico

11th October 2018 – CERN Clubs

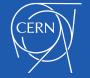

for the organiser

### 1/ Create your Event

Home » CERN-Related Clubs, Associations and Forums » CERN Clubs

| ကြာပါ                                            |                                                                                                    | S Public - S Europe/Zurich - | T. Baron 👻 |
|--------------------------------------------------|----------------------------------------------------------------------------------------------------|------------------------------|------------|
|                                                  |                                                                                                    | Everywhere                   | <b>▼</b> ۶ |
|                                                  | ninistration Services - My profile                                                                 |                              |            |
| Home » CERN-Related Clubs, A: Create new meeting |                                                                                                    | ×                            |            |
| emo Club Category                                | * Demo Club                                                                                        | ry 📰 - 👁 -                   | R          |
|                                                  | Choose category                                                                                    |                              |            |
| Event title                                      | * Demo Event                                                                                       | S                            | Q          |
| This category is empty. Start                    | ★ 11/10/2018 📰 06:00 PM ⊗ 🐨                                                                        | rials yet.                   |            |
| End                                              | ★ 11/10/2018 🖺 10:30 PM ⊗ 💮                                                                        |                              |            |
| Timezone                                         | * Europe/Zurich v                                                                                  |                              |            |
| Location                                         | CERN • 9405-R-000 - BBQ AREA ZONE C •                                                              |                              |            |
|                                                  | Address                                                                                            |                              |            |
|                                                  | i.                                                                                                 |                              |            |
| Protection mode                                  | Public Inheriting Protected                                                                        |                              |            |
|                                                  | Public<br>This event will be publicly accessible since the category<br>Demo Club is not protected. |                              |            |
|                                                  | Create event Cancel                                                                                |                              |            |
|                                                  |                                                                                                    |                              |            |
| 2                                                |                                                                                                    |                              |            |

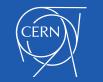

### 2/ Create Registration Form

|                                                  |                                                                     | 🕓 Eur                      | ope/Zurich 🔔 T. Baron 👻 |
|--------------------------------------------------|---------------------------------------------------------------------|----------------------------|-------------------------|
| ျာပျလာ                                           |                                                                     | Everywhere                 | ۹ →                     |
| Home Create event 👻                              | Room booking Administration Services - My profile                   |                            |                         |
| Home » CERN-Related Clubs, Ass                   | ociations and Forums » CERN Clubs » Demo Club » Demo Event          |                            |                         |
| Switch to display view                           | Demo Event 11 Oct<br>Created by Thomas Baron (thomas.baron@cern.ch) |                            | Clone                   |
| Settings                                         | Registration<br>Manage form "Participants"                          |                            |                         |
| <ul><li>Timetable</li><li>Protection</li></ul>   | Registrations are not open yet                                      | () Schedule Start now      |                         |
| Grganization     Materials     Participant Roles | Start now or schedule opening.                                      | ₽ Edit                     |                         |
| Participants<br>Reminders<br>Surveys             | Add, remove or modify information registrants may fill out.         | Configure                  |                         |
| <ul><li>Room Booking</li><li>Services</li></ul>  | List of registrations<br>Add, remove or modify registrations.       | <b>2</b> 0 <b>‡</b> Manage |                         |
| Agreements<br>Logistics                          | Invitations<br>Manage invitations to register for your event.       | 🏟 Manage                   |                         |
| Videoconference     ◆ Reports                    | Configure ticketing system                                          | Configure                  |                         |
| Logs<br>Statistics<br>✓ I Customization          |                                                                     | 🕍 Stats                    |                         |

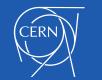

### 3/ Activate Site Access Features

.

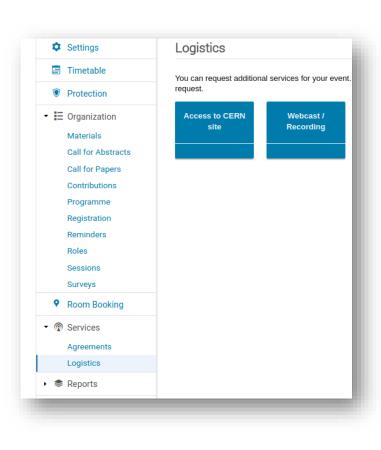

|                                                               | Created by Thomas Baron (th             | omas.baron@cern.ch)                                                                               |                                      |                                   |                            |
|---------------------------------------------------------------|-----------------------------------------|---------------------------------------------------------------------------------------------------|--------------------------------------|-----------------------------------|----------------------------|
| Settings                                                      | Services                                |                                                                                                   |                                      |                                   |                            |
| Timetable                                                     | CERN Visitor Badges                     |                                                                                                   |                                      |                                   |                            |
| Protection                                                    | A By sending this reg                   |                                                                                                   | nt narticinant                       | s access to the CERN site.        | Dlease note that after the |
| Organization Materials                                        | request is accepted page. By default th | d, you will need to grant<br>e tickets will be sent to t                                          | the access to<br>hem automat         | o every participant manually      | on the registration list   |
| Participant Roles<br>Participants<br>Reminders<br>Surveys     | • title of the ev                       |                                                                                                   | t                                    |                                   |                            |
| Room Booking                                                  |                                         | details of participants                                                                           |                                      |                                   |                            |
| Services                                                      | the updated ticket v                    | will <b>not</b> be sent automat                                                                   | ically. Howev                        | er the old ticket will be still v | valid.                     |
| Agreements                                                    | Registration forms *                    | Registration form                                                                                 |                                      | Include                           |                            |
| Logistics<br>Videoconference                                  |                                         | Participants                                                                                      |                                      | YES                               |                            |
| <ul> <li>Reports</li> <li>Logs</li> <li>Statistics</li> </ul> | Show during user registration           | Yes<br>When enabled, users can re<br>provide their additional pers                                |                                      |                                   |                            |
| Customization                                                 |                                         | set to required, the user can<br>any case, site access is only<br>enables it for the registration | not register with<br>granted after a | nout providing this data. In      |                            |
| Posters/Badges                                                | Start date override                     | DD/MM/YYYY                                                                                        | :                                    | ۲                                 |                            |
| <ul> <li>Advanced options</li> <li>Features</li> </ul>        |                                         | If set, CERN access will be g<br>instead of the event's start d                                   |                                      | at the specified date             |                            |
| Offline Copy<br>Registration                                  | End date override                       | DD/MM/YYYY                                                                                        | :                                    | specified date instead of         |                            |
| Roles Setup                                                   |                                         | the event's end date Send request Bacl                                                            |                                      |                                   |                            |

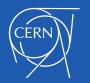

### 4/ Grant the Access

| ကြက်                                                                             |                                                                     | 🕓 Europe/Zurioh 👤 T. Beron 👻                                                                                     |
|----------------------------------------------------------------------------------|---------------------------------------------------------------------|----------------------------------------------------------------------------------------------------|
|                                                                                  |                                                                     | Everywhere 🗸 🖉                                                                                                   |
| Home Create event 👻                                                              | Room booking Administration Services 👻 My profile                   |                                                                                                    |
| Home » CERN-Related Clubs, Asso                                                  | ociations and Forums » CERN Clubs » Demo Club » Demo Event          |                                                                                                    |
| Switch to display view                                                           | Demo Event 11 Oct<br>Created by Thomas Baron (thomas.baron@cern.ch) | Clone 🗘 -                                                                                                    |
| Settings                                                                         | Registration                                                        |                                                                                                    |
| Timetable                                                                        | List of registrations for "Participants"                            |                                                                                                    |
| Protection                                                                       | 🗹 - 🗘 Customize list 🛉 Register - 🛅 Remove                          | Export • Import Actions • Check-in control • CERN access control • $\kappa^{n}$                                  |
| <ul> <li>E Organization</li> <li>Materials</li> <li>Participant Roles</li> </ul> | D Full name Title                                                   | Grant access         Revoke access         Email Address       Affiliation         Registration Date       State |
| Participants                                                                     | 🗹 🎍 #6 Thomas Baron                                                 | thomas.baron@cer CERN 11 Oct 2018, 10:06 Completed                                                               |
| Reminders<br>Surveys                                                             | 🗌 🎝 #4 Marek Domaracky Mr                                           | marek.domaracky CERN 11 Oct 2018, 10:04 Completed                                                                |
| Room Booking                                                                     | 🗋 👃 #1 Pedro Ferreira                                               | pedro.ferreira@cer CERN 11 Oct 2018, 10:04 Completed                                                             |
| •                                                                                | Loic Lavrut                                                         | loic.lavrut@cern.ch CERN 11 Oct 2018, 10:04 Completed                                                            |
| Agreements<br>Logistics                                                          | L 🎝 #2 Tim Smith                                                    | tim.smith@cern.ch CERN 11 Oct 2018, 10:04 Completed                                                              |
| Videoconference                                                                  |                                                                     | Back                                                                                                    |
| <ul> <li>Reports</li> <li>Logs</li> <li>Statistics</li> </ul>                    |                                                                     |                                                                                                    |
| <ul> <li>Customization</li> </ul>                                                |                                                                     |                                                                                                    |
| Layout<br>Posters/Badges                                                         |                                                                     |                                                                                                    |

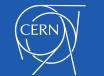

for the participant

### 

CERN

| / R                                             | egister                                                                                                    | Demo Event<br>Thursday 11 Oct 2018, 18:00 → 22:30 Europe/Zurich<br>9405-R-000 - BBQ AREA ZONE CLUBS (CERN)      | Q•   |
|-------------------------------------------------|----------------------------------------------------------------------------------------------------|----------------------------------------------------------------------------------------------------|------|
| Registration<br>Participants                    |                                                                                                    | Registration 🖉 Participants                                                                                     | ster |
| From 11 Oct 2<br>To Not specifie                |                                                                                                    | in the second second second second second second second second second second second second second second second | - 1  |
| Personal Data                                   | 1                                                                                                    |                                                                                                    | _ 1  |
| Title                                           | Choose a value 🔽                                                                                                    | The agenda of this meeting is empty<br>In order to add entries go to the <b>timetable</b> page.                 | - 1  |
| First Name *                                    | Thomas                                                                                                    |                                                                                                    |      |
|                                                 | Baron                                                                                                    |                                                                                                    |      |
|                                                 | thomas.baron@cern.ch                                                                                                    |                                                                                                    |      |
|                                                 | The registration will be associated with your Indico account.                                                                                                    |                                                                                                    |      |
| Aimaton                                         | CERN                                                                                                    |                                                                                                    |      |
|                                                 | ss to the CERN site<br>not have a valid CERN badge, you can request temporary CERN site access here.                                                                                                    | Yes                                                                                                    |      |
| CERN's Security Polic<br>organizers and will on | ess to the CERN site<br>by requires you to provide the following additional data. The contents of this form will not be sha<br>by be revealed upon request from CERN's Site Surveillance service.<br>Ind this data, you will be able to get a ticket which grants you access to the CERN site during the |                                                                                                    |      |
| Birth da                                        | ate * DD/MM/YYYY                                                                                                    |                                                                                                    |      |
| Country of bi                                   | rth *                                                                                                    |                                                                                                    |      |
| Place of bi                                     | rth *                                                                                                    |                                                                                                    |      |
|                                                 | (All the fields marked with * are mandatory)<br>Register                                                                                                    |                                                                                                    |      |

### 2/ Receive and Print Access Badge

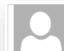

Thu 11-Oct-18 10:12 AM

noreply-indico-team (noreply group for Indico software) [Indico] CERN access ticket for Demo Event

To Thomas Baron

🕦 If there are problems with how this message is displayed, click here to view it in a web browser.

Ticket.pdf 152 KB

### Demo Event

### Participants ref: #7

Dear Thomas Baron,

You have been granted access to the CERN site for the period: 11 Oct 2018 (18:00 - 22:30). You can find your access ticket attached to this email. This ticket should be printed and presented at the CERN gate in order to enter the site.

If you cannot print the ticket yourself, you can also use the code IMI798U to print an access ticket at the entrance.

Indico :: Event Registration

| File H    | tome View Commer F |              |         |            | Help            | <u>A</u> ^ |
|-----------|--------------------|--------------|---------|------------|-----------------|------------|
| Tools     | View               | E E Obje     | ·   🚣 🖵 | Stamp<br>T | Sign<br>Documer |            |
|           | +                  |              |         |            |                 | ×          |
| (         | CERN               |              |         |            |                 |            |
|           | Baron              |              |         |            |                 |            |
|           | Thomas             |              |         |            |                 |            |
| \         | ISITOR / V         | ISITEUR      |         |            |                 |            |
|           | 4 May 201          | 18           |         |            |                 |            |
|           | Demo Site Access F | eatures ITTF |         |            |                 |            |
|           |                    |              | I       |            |                 |            |
|           |                    |              |         |            |                 |            |
|           |                    |              |         |            |                 |            |
|           |                    |              |         |            |                 |            |
|           |                    |              |         |            |                 |            |
|           |                    |              |         |            |                 |            |
|           |                    |              |         |            |                 |            |
|           |                    |              |         |            |                 |            |
| 100000000 |                    |              |         |            |                 |            |

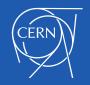

### 3/ Get a Plastic Sleeve at the Entrance

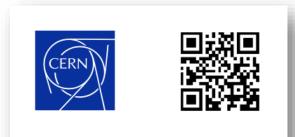

### **VISITOR / VISITEUR**

06.MAY.2016 - 30.JUN.2017

COMPANY / SCHOOL / INSTITUTE

123456789ABCDEFGHIJK

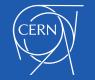

# further considerations

### Workflow - Details

- Organisers can see the status of the access request
- Organisers can at any time revoke the access of a participant, or grant a new access. ADAMS will be updated after a few minutes.
- Organisers can also manually add the security data to the participant profile

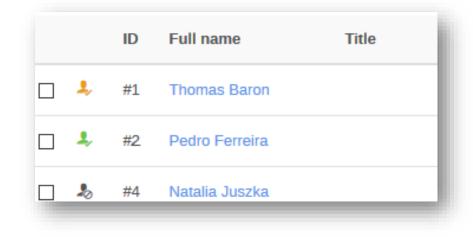

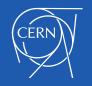

## Data Privacy

- Security data (birth date, nationality, birth place) not accessible by Organisers
- Automatically deleted 6 months after the event is over
- «Being able to answer a posteriori to the CERN host states on questions regarding a CERN visitor»

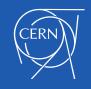

### Who Can Use this Workflow?

- Guarantors as defined in the <u>admin e-guide</u>
  - members of the CERN personnel, or
  - members of the Council, a committee or another subsidiary body of CERN (usually registered as External, COMT), or
  - Industrial Liaison Officers
- The person who activates the access module in Indico for an event is considered the guarantor of the external participants

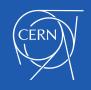

# known limitations

- No car registration
- One participant cannot register other people (like family members)
  - registration is limited to one participant per unique email address

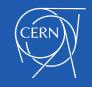

### Conclusion

- **Flexible workflow**
- «Privacy by design»

- Indico User Guide
- Indico-support@cern.ch •

| 🗢 Learning Indico          | Q Search                                                                                                    | indico/indico-user-docs          |  |  |
|----------------------------|----------------------------------------------------------------------------------------------------|----------------------------------|--|--|
|                            |                                                                                                    |                                  |  |  |
| Learning Indico            | Providing access to the CERN site                                                                                                    | Table of contents                |  |  |
| Introduction               | I forlang access to the OEI (14 site                                                                                                    | Step-by-step instructions        |  |  |
| Categories ~               |                                                                                                    | Requesting authorization         |  |  |
| Lectures ~                 | It is now mandatory for everyone at the CERN site to wear a valid access badge at all times.                                                                                                    | Granting access to participants  |  |  |
| Meetings ~                 |                                                                                                    | Providing additional data        |  |  |
| Conferences ~              | If you are organizing an event which includes non-CERN participants you will have to use Indico's                                                                                                    | Checking participants status     |  |  |
| Room Booking 🖌             | registration workflow to collect their personal data and produce access badges that will allow                                                                                                    |                                  |  |  |
| Event Surveys 🗸            | them to enter the CERN site. These badges can be either printed:                                                                                                    | of the participant               |  |  |
| Other features 个           | • At home by the participants and subsequently placed in a plastic cover attached to a lanyard                                                                                                    |                                  |  |  |
| Vidyo Integration          | (Print at home).                                                                                                    | Configuring the ticketing system |  |  |
| Webcast/Recording Requests | <ul> <li>By the CERN Printshop and handed to them at CERN site entrance, by the conference</li> </ul>                                                                                                    | Printing badges                  |  |  |
| Reminders                  | organizers.                                                                                                    |                                  |  |  |
| Importing into Calendaring | - <u></u>                                                                                                    |                                  |  |  |
| tools                      | F Attention                                                                                                    |                                  |  |  |
| Sharepoint                 |                                                                                                    |                                  |  |  |
| Access to the CERN site    | Please note that if you choose to print all access badges yourself (second option), it will be your responsibility to<br>provide the CERN Printshop in time with a PDF containing all badges (see instructions here) and to distribute the<br>badges to the participants before they enter the CERN site. |                                  |  |  |

### Step-by-step instructions

### Create your Indico event

- · Create a registration form
- · Let users register, register them yourself, or import a participants list
- · Activate the site access module
- Optionally setup your own badge template
- · Grant access to individual participants
- · Optionally print the badges yourself

Requesting authorization

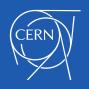

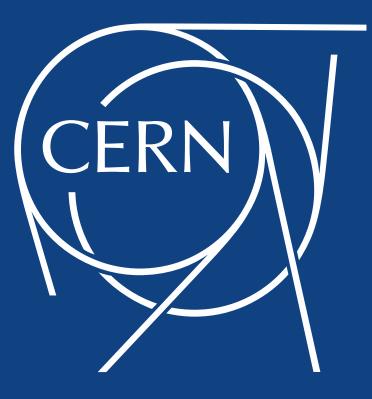